(adsbygoogle = window.adsbygoogle  $||$  []).push( $\{$ });

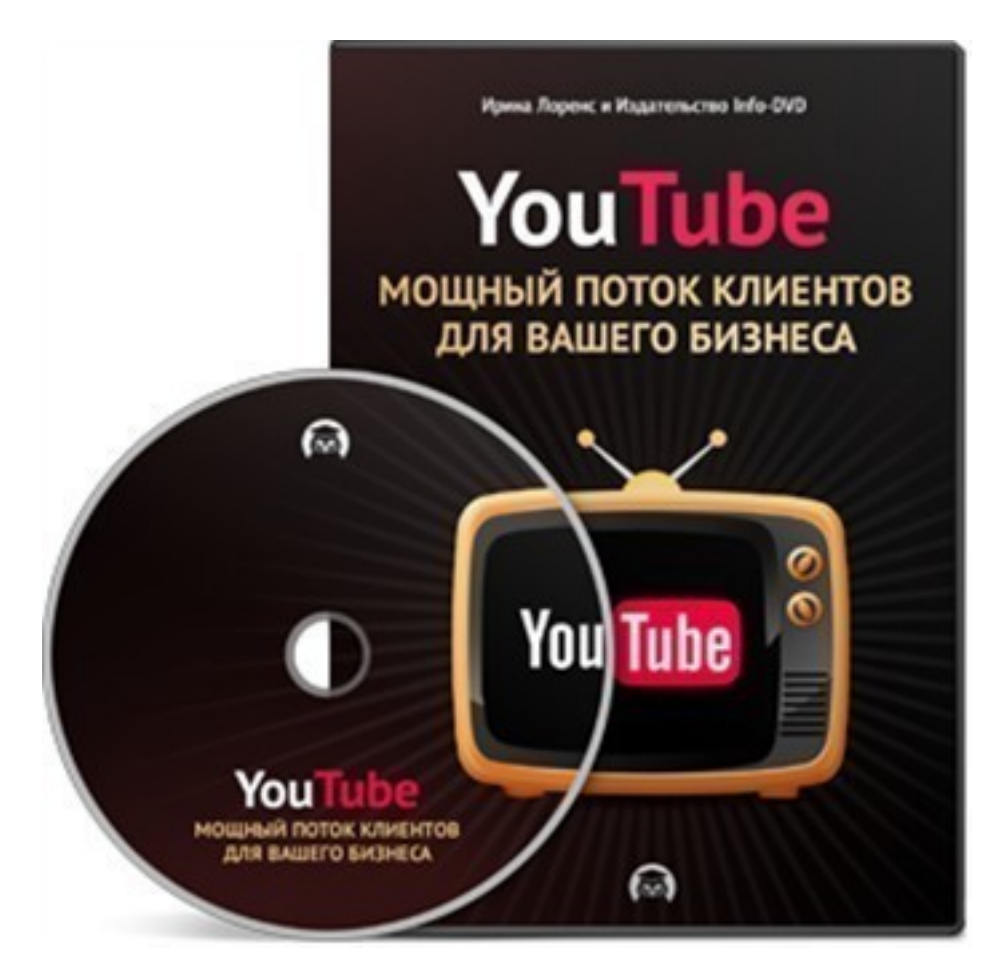

Что за видеокурс.

 Авторский обучающий видеокурс от рпофессионалов о том, как получить целевой трафик с сервиса Youtube.

Автор курса Ирина Лоренс. Издательство Info-DVD.

Для кого этот курс.

#### **Курс подойдет Вам, если**

 - Вы начинаете продвигать свой бизнес в Интернете или только планируете этим заняться;

- Вы - владелец интернет-магазина или онлайн-площадки (сайта, блога);

- PR-менеджер, коуч, тренер и т. д.

 - У вас нет своих проектов, но вы хотите освоить все премудрости YouTube и заработать на этом неплохие деньги;

 - Если вам нужен ежемесячный трафик из 500-1000 и более человек абсолютно бесплатно.

Что вошло в видеокурс.

#### **Программа курса:**

### **День 1 (запись онлайн вебинара).**

- Ознокомительная информация, структура тренинга, ответы на вопросы.

# **День 2 (видеоуроки). Первые базовые шаги.**

- Урок 1. Как продавать с помощью YouTube.
- Урок 2. Как зарегистрировать аккаунт Google.
- Урок 3. Как создать и оформить свой канал на YouTube.
- Урок 4. Как правильно и какие ссылки размещать на канале YouTube.
- Урок 5. Топ 7 ошибок новичков на YouTube.
- Домашнее задание.

# **День 3 (запись онлайн вебинара).**

- Ответы на вопросы, виды видео роликов.

# **День 4 (видеоуроки).**

- Урок 1. Где брать видео и как его скачивать.
- Урок 2. Как добавить видео на Ютуб.
- Урок 3. Что важно сделать перед загрузкой видео на канал YouTube.
- Домашнее задание.

### **День 5 (запись онлайн вебинара).**

- Ответы на вопросы, проверка домашнего задания, авторское право, бонусы.
- Бонус 1. Как работать с шаблонами миниатюр.
- Бонус 2. Как работать с шаблонами канала создание уникального фона YouTube.

### **День 6 (видеоуроки).**

- Урок 1. Как бесплатно получить клиентов с помощью YouTube.
- Урок 2. Как добавить трейлер на видео канал YouTube.
- Урок 3. Как сделать красивую ссылку на канале Ютуб.
- Урок 4. Как удалить канал YouTube.
- Бонус. Мастер-класс "Автоменеджер YouTube".
- Домашнее задание.

# **День 7 (запись онлайн вебинара).**

- Ответы на вопросы, проверка домашнего задания.

### **День 8 (видеоуроки).**

- Урок 1. Авторское право YouTube и типы нарушений. Что делать.
- Урок 2. Видеоредактор YouTube.
- Урок 3. Оверлей со ссылкой на сайт инструкция по созданию на Youtube.
- Урок 4. Форма подписки для YouTube.
- Домашнее задание.

### **День 9 (запись онлайн вебинара).**

- Ответы на вопросы, проверка домашнего задания.

### **День 10 (видеоуроки).**

- Урок 1. Активация монетизации видео. Как включить монетизацию.
- Урок 2. Как включить и отключить показ рекламы на канале.
- Урок 3. Как сделать красивую миниатюру видео.
- Урок 4. Как добавить персонализированый значок видео.
- Урок 5. Разбор аннотаций.
- Домашнее задание.

#### **День 11 (запись онлайн вебинара).**

- Ответы на вопросы, проверка домашнего задания.

### **День 12 (видеоуроки).**

- Урок 1. Аннотации с внешними ссылками и кликабельные кнопки в видео.
- Урок 2. Как сделать красивую кликабельную кнопку Купить.
- Урок 3. Создание интерактивных видеороликов на YouTube.
- Домашнее задание.

#### **День 13 (запись онлайн вебинара).**

- Видеовизитка и Видеозаставка. Для чего они нужны.

**День 14 (Бонус).** 

- Видеокурс - создание видеопрезентаций.

## **День 15 (запись онлайн вебинара).**

- Работа на камеру и основы видеосъемки.

### **День 16 (запись онлайн вебинара).**

- Ответы на вопросы. Заключение.

### **День 17 (видеоуроки). Дополнение.**

- Урок 1. Как добавить функцию in Video и зачем она нужна.
- Урок 2. Как создать несколько каналов YouTube на одном аккаунте Google.
- Урок 3. Создание и редактирование плейлистов YouTube.

Видео от автора курса.

# **Дополнительную информацию смотрите на сайте видеокурса: Узнать подробности (перейти на страницу видеокурса)**

**[&nbsp&nbsp Карточка курса:](redirect/p3342.html)** \* Название: YouTube: мощный поток клиентов для вашего Автор(ы): Лоренс Ирина Издатель(ство): Info-DVD Формат курса: Видеокурс Цена на физическую верострубродукта (диск): Цена на электронную бысани рабемую) версию: Способы оплаты: Оплата наложенным платежом для России, Оплата наложенным платежом д Способы доставки: Почта, Скачиваемая версия. Партнерская программасть \*-данные карточки курса могут не соответствовать текущим данным о курсе, подробную информацию смотрите на сайте курса **&nbsp&nbsp Другие курсы автора(ов), издателя:**Ссылки на страницы автора(ов),

издателя: **Info-DVD, Лоренс Ирина** 

 **Рекламный блок:** (adsbygoogle = window.adsbygoogle || []).push({});